## Heizung.vi C:\F\Webroot\LabVIEW\sql\_LV-1.11\Heizung.vi Letzte Änderung am 04.10.2022 um 15:04 Gedruckt am 05.10.2022 um 10:04

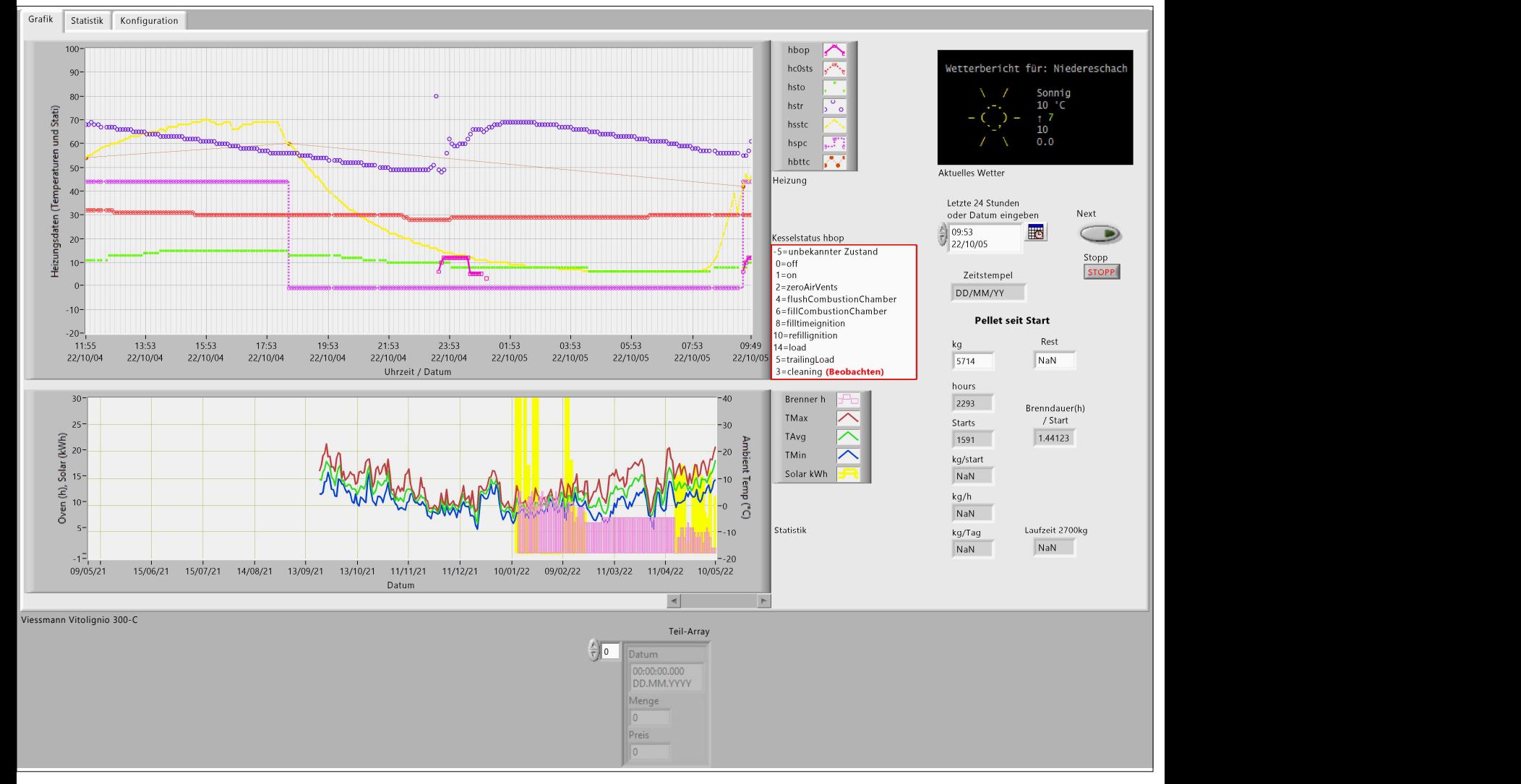